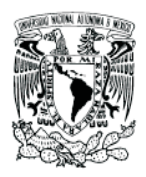

UNIVERSIDAD NACIONAL AUTÓNOMA DE MÉXICO

Facultad de Ciencias

## Simulación de Colisión de Agujeros Negros binarios

## T E S I S

que para obtener el Título de:

FÍSICA

P R E S E N T A :

Fabiola Castellanos Fuentes

Tutor: Darío Núñez Zúñiga

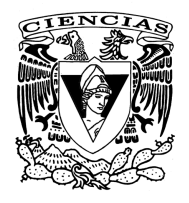

Septiembre 2007

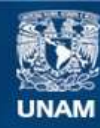

Universidad Nacional Autónoma de México

**UNAM – Dirección General de Bibliotecas Tesis Digitales Restricciones de uso**

### **DERECHOS RESERVADOS © PROHIBIDA SU REPRODUCCIÓN TOTAL O PARCIAL**

Todo el material contenido en esta tesis esta protegido por la Ley Federal del Derecho de Autor (LFDA) de los Estados Unidos Mexicanos (México).

**Biblioteca Central** 

Dirección General de Bibliotecas de la UNAM

El uso de imágenes, fragmentos de videos, y demás material que sea objeto de protección de los derechos de autor, será exclusivamente para fines educativos e informativos y deberá citar la fuente donde la obtuvo mencionando el autor o autores. Cualquier uso distinto como el lucro, reproducción, edición o modificación, será perseguido y sancionado por el respectivo titular de los Derechos de Autor.

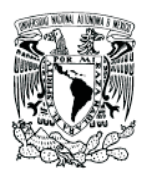

UNIVERSIDAD NACIONAL AUTÓNOMA DE MÉXICO

Facultad de Ciencias

## Simulación de Colisión de Agujeros Negros binarios

## T E S I S

que para obtener el Título de:

FÍSICA

P R E S E N T A :

Fabiola Castellanos Fuentes

Tutor: Darío Núñez Zúñiga

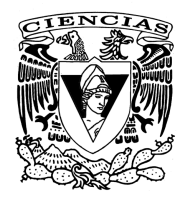

Septiembre 2007

#### 1. Datos del alumno

Castellanos Fuentes Fabiola 56 72 31 21, cafflaca@gmail.com Universidad Nacional Autónoma de México Facultad de Ciencias Física 402108434

#### 2. Datos del tutor

Dr Darío Núñez Zúñiga

#### 3. Datos del sinodal 1

Dr Francisco Siddartha Guzmán Murillo

#### 4. Datos del sinodal 2

Dr William Henry Lee Alardín

#### 5. Datos del sinodal 3

Dr Miguel Alcubierre Moya

#### 6. Datos del sinodal 4

M en C Milton Javier Ruiz Meneses

#### 7. Datos del trabajo escrito

Simulación de Colisiones de Agujeros Negros binarios 38 p 2007

A mis padres.

# Agradecimientos

Agradezco por su generoso interés a mi asesor Darío Nuñez. A mis sinodales Miguel Alcubierre, Francisco Guzmán y William Lee por su experiencia y colaboración. De igual forma a Milton Javier por su paciencia y apoyo en la elaboración de este trabajo. A toda mi familia, en especial a Erika, Noemí, Alex y Ale. A mis amigos: Monse, Josué, Oziel, Javier, Iraí, Pedro e Iliusi que han sido mi segunda familia. A la UNAM y al ICN por todo el apoyo y la experiencia que me han brindado. Finalmente, agradezco de coraz´on a mis padres por todas sus palabras de aliento y todo el amor que he recibido de ellos. Gracias.

 $Qui \, hracaladxe \, Hrucuaan'i. qui hracaladxe \, Siadó'$ 

Qui hracaladxe biaanni' Biruxhi' hru'ni

gubidxa Hraca xhu tí yanna dxi

n´apa Z´andaca'Nanna'gaya'

Pa Guixhi' Pa gunite'

Diushi pe lii

## , **Indice general**

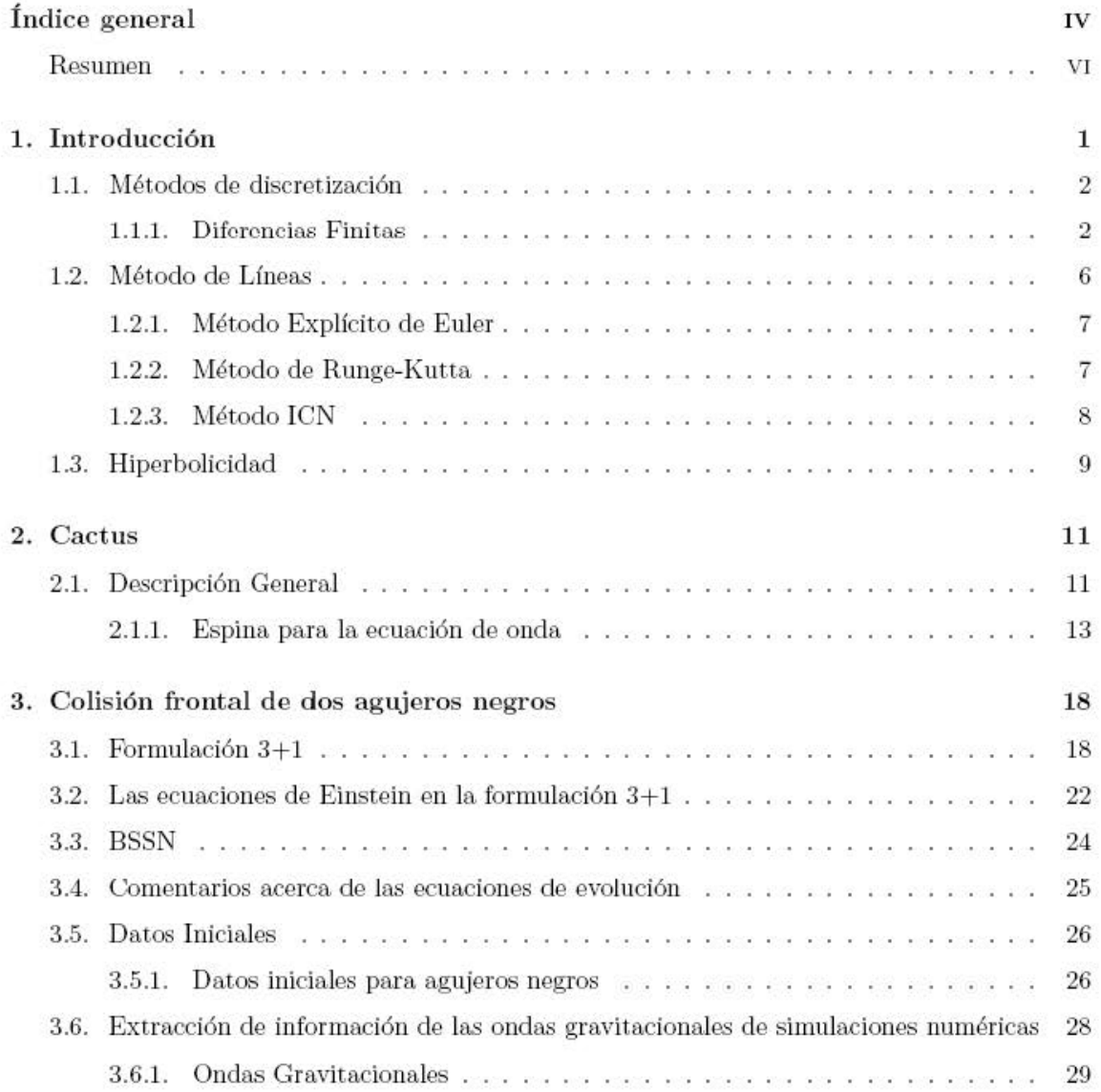

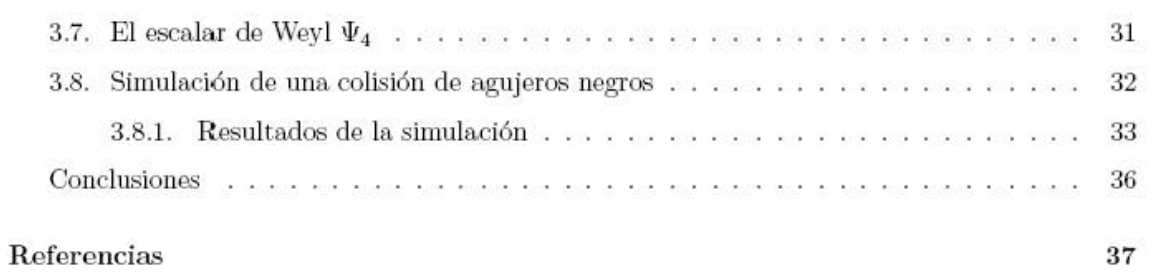

### Resumen

La Relatividad General es una teoría prominente, no sólo porque cambió la noción de la gravitación, el espacio y el tiempo y por sus notables predicciones sino porque además éstas se han verificado con gran precisión.

La Relatividad General es conceptualmente simple y está expresada en forma tensorial por lo que es matem´aticamente elegante, pues permite describirla independientemente de cualquier sistema de referencia, es decir, es una teoría covariante. Esta teoría describe el espacio-tiempo a través de las ecuaciones de Einstein, las cuales son un sistema de diez ecuaciones diferenciales parciales acopladas y no lineales. Debido a esta complejidad matemática, sólo se conocen soluciones exactas cuando el sistema físico presenta un alto grado de simetría. Sin embargo, cuando se pretende estudiar sistemas relacionados con problemas astrofísicos, tales como un colapso gravitacional o una colisi´on de objetos compactos, resulta imposible encontrar soluciones anal´ıticas. Por esta razón surgió la Relatividad Numérica.

Una de las más importantes predicciones de la Relatividad es el fenómeno del colapso gravitacional de un objeto compacto a un agujero negro, el cual es una región del espacio-tiempo que contiene dos regiones causalmente desconectadas divididas por un horizonte de eventos.

Otra de las predicciones de la Relatividad General, es la existencia de las ondas gravitacionales que son distorsiones del espacio-tiempo que viajan a la velocidad de la luz. Aunque estas perturbaciones aún no han sido detectadas se tiene evidencia indirecta de su existencia, como es el pulsar PSR 1913+16 [15].

Con los nuevos observatorios de ondas gravitacionales como LIGO, VIRGO, GEO y TAMA, se espera encontrarlas en los próximos años. En esta búsqueda, la Relatividad Numérica juega un papel muy importante, pues las señales de las ondas gravitacionales son muy débiles y aunque los nuevos detectores son muy sensibles, es necesario diferenciarlas de todo el ruido de fondo. No obstante, las predicciones numéricas de las ondas gravitacionales serán fundamentales para los observatorios ya que facilitarán extraer información de estas senãles si tienen alguna idea de que es lo que se espera encontrar. La Relatividad Numérica da información acerca de la magnitud de una onda gravitacional así como del tipo de onda que se produce de las fuentes astrofísicas m´as comunes como son el colapso de supernovas o los choques de objetos compactos [1,2].

Desde sus inicios, la Relatividad Numérica ha tenido diversas dificultades como cuestiones de estabilidad numérica, la elección de un sistema coordenado y las condiciones de frontera [3]. El problema de la estabilidad se resolvió considerando formulaciones hiperbólicas de las ecuaciones de Einstein. Una de las formulaciones m´as conocidas y usadas por la mayor parte de la comunidad de Relatividad Numérica es la BSSN [17,18]. Por otra parte, dar condiciones de frontera adecuadas ha resultado sumamente complicado y sólo hasta hace pocos años a este problema se le ha dado la importancia que merece [12]. Además el poder computacional actual es muy superior al de antes.

A través de esta tesina, se pretende dar una introducción a la Relatividad Numérica, de algunos métodos numéricos para resolver ecuaciones diferenciales ordinarias y técnicas de discretización que son necesarios para la solución de ecuaciones diferenciales parciales.

El primer capítulo está dedicado a los métodos numéricos, se da un resumen de dos métodos de discretización que son diferencias finitas y el método de líneas, este último será de gran importancia pues uno de los objetivos principales es resolver la ecuación de onda y partiremos del método de líneas para aplicar los métodos de integración. Tres de estos métodos serán estudiados, Euler, Runge-Kutta e ICN.

En el capítulo dos, se dará un breve resumen acerca de Cactus, en donde se elaborará una espina para resolver la ecuación de onda en tres dimensiones.

Por último, el capítulo tres está dedicado a dar una breve introducción a la Relatividad Numérica. Se mostrarán dos formulaciones de las ecuaciones de Einstein. Se dará condiciones iniciales para los agujeros negros y se realizará una simulación de un choque frontal de dos agujeros negros. Finalmente se extraerá la información de la energía radiada que se genera en la simulación de la colisión.

## Capítulo 1

# Introducción

Un punto principal a resolver en este trabajo es la ecuación de onda. Esta ecuación no sólo es importante en la Relatividad sino en la Física en general ya que ha sido la base para solucionar diversos problemas, por lo que su resolución de manera numérica es el principal objeto de estudio de los siguientes capítulos. Además este estudio, permitá tener las herramientas básicas para poder afrontar al tipo de ecuaciones que surgirán en la Relatividad Numérica.

Se empezará dando una breve introducción a las ecuaciones diferenciales parciales y su clasificación.

Una ecuación diferencial parcial de segundo orden en su forma general, esá dada por:

$$
A\frac{\partial^2 \phi}{\partial x^2} + B\frac{\partial^2 \phi}{\partial x \partial y} + C\frac{\partial^2 \phi}{\partial y^2} = F\left(x, y, \frac{\partial \phi}{\partial x}, \frac{\partial \phi}{\partial y}\right),\tag{1.1}
$$

donde A, B y C son constantes y F es una fuente que depende de las coordenadas y de las primeras derivadas de φ. Existen tres tipos de ecuaciones de acuerdo al signo de estas constantes:

1. Si  $B^2 - 4AC < 0$ , entonces la ecuación es de tipo elíptica. Un ejemplo, es la ecuación de Laplace

$$
\frac{\partial^2 \phi}{\partial x^2} + \frac{\partial^2 \phi}{\partial y^2} = 0.
$$
\n(1.2)

2. Si  $B^2 - 4AC = 0$ , entonces es de tipo parabólica. Por ejemplo, la ecuación de difusión

$$
\frac{\partial \phi}{\partial t} + \alpha \frac{\partial^2 \phi}{\partial x^2} = 0, \qquad (1.3)
$$

donde  $\alpha$  es una constante.

3. Si  $B^2 - 4AC > 0$ , entonces es una ecuación de tipo hiperbólica y un ejemplo de este tipo de ecuación es

$$
\frac{\partial^2 \phi}{\partial x^2} - c^2 \frac{\partial^2 \phi}{\partial x^2} = 0, \qquad (1.4)
$$

que es la ecuación de onda, donde  $c$  es la velocidad de propagación de la onda.

Las ecuaciones diferenciales parciales juegan un papel importante en la descripción de sistemas físicos, pero resulta imposible resolverlas de manera anaítica para casi todos los problemas físicos, sólo en los casos ideales se pueden resolver de manera exacta.

En este trabajo sólo tratará con ecuaciones de tipo hiperbólico. La solución de tipo hiperbólico suele plantearse como un problema de evolución de datos iniciales, por lo que es preciso implementar algoritmos de evolución en el tiempo.

Existen varias formas de resolver una ecuación diferencial parcial. Tres de los métodos más comunes son: diferencias finitas, elementos finitos y métodos espectrales. En este trabajo sólo se estudiará las diferencias finitas.

Otra manera de resolver este tipo de ecuaciones es el método de líneas que en conjunto con otros m´etodos num´ericos para resolver ecuaciones diferenciales ordinarias, mediante como por ejemplo, el m´etodo de Euler, el Runge-Kutta o el m´etodo iterativo de Crank-Nicholson (ICN) se puede resolver ecuaciones diferenciales parciales de tipo hiperbólico.

En la siguientes secciones se explicarán los métodos de diferencias finitas y el de líneas.

### 1.1. Métodos de discretización

#### 1.1.1. Diferencias Finitas

Un aspecto primordial en el método de diferencias finitas, es el proceso de discretización del sistema, es decir, el problema diferencial original se sustituye por un problema discreto. Esto es importante puesto que numéricamente no podemos resolver una ecuación continua ya que implicaría definir una variable en un número infinito de puntos, y la capacidad de las computadoras es limitada. Por ende, para resolver una ecuación numéricamente se necesita reducir el número de punto a una cantidad finita.

Normalmente, la solución numérica está dada por un conjunto de números y se considera como la solución aproximada del problema diferencial original. El método de diferencias finitas es el más sencillo de todos los métodos de discretización y es empleado en la mayoría de los esquemas numéricos de varios problemas físicos.

El método de diferencias finitas consiste en resolver una ecuación diferencial parcial transform´andola de un problema de c´alculo a un problema algebraico. Esto consiste esencialmente en discretizar el dominio físico continuo en una malla discreta; se aproxima cada derivada parcial exacta de la ecuación diferencial por aproximaciones finitas algebraicas y se sustituyen las aproximaciones finitas en la ecuación original. Con esto se obtiene una ecuación algebraica de diferencias finitas y finalmente se resuelve dicha ecuación.

Se denota una ecuación diferencial parcial por el operador L actuando en la función  $u(x, t)$  o un vector de funciones, con una posible "fuente" f, como

$$
Lu = f. \tag{1.5}
$$

Las condiciones de frontera nos proveerán la especificación completa de un sistema de ecuaciones diferenciales parciales.

La forma de discretizar puede ser uniforme o no uniforme. En este caso, se pondrá en especial atención a las discretizaciones uniformes. El espaciamiento entre dos puntos consecutivos en la malla está dado por  $\Delta x$  y el espaciamiento temporal entre dos niveles consecutivos está dado por  $\Delta t$ , donde  $\Delta x$  y  $\Delta t$  son constantes.

Se denota la discretización de una función  $u(x, t)$  por  $\hat{u}$  y el valor de  $\hat{u}$  en el punto i en la malla, en un tiempo *n* se expresa por  $\hat{u}_n^i \equiv u(i\Delta x, n\Delta t)$ .

Una aproximacón por diferencias finitas depende del paráetro de espaciamiento de la malla  $\Delta$ .

Si D es el operador de diferencias finitas [1], se puede aproximar el operador D, por medio de la expansión de Taylor de  $\hat{u}$  una dimensión alrededor de  $x = x_i$ , es decir,

$$
\mathcal{D}\hat{u}_i^n = \hat{u}_i^n + \hat{u}_i'^n \Delta x + \hat{u}_i''^n \frac{\Delta x^2}{2!} + \hat{u}_i''^n \frac{\Delta x^3}{3!} \dots
$$
\n(1.6)

Con esto, resulta fácil convertir una ecuación parcial diferencial en un sistema de ecuaciones de diferencias finitas. Basta con representar las funciones continuas, tal como u, sobre una malla discreta de puntos, y reemplazar los operadores diferenciales que están actuando sobre las funciones continuas por operadores de diferencia finita, los cuales actúan sobre la malla discreta.

El error de truncación de la aproximación de diferencias finitas está definido como

$$
\tau_{\Delta} = \mathcal{D}u, \tag{1.7}
$$

esto es el resultado de aplicar el operador diferencial  $L$  en la ecuación diferencial original.

Típicamente el error de truncación no es cero, pero se aproxima a cero conforme el parámetro  $\Delta$  se hace pequeño. El error de la solución, que frecuentemente es confundido con el error de truncación, es la diferencia entre la solución exacta de la ecuación diferencial  $u$  y la solución exacta de la ecuación de difencias finitas  $\hat{u}$ .

$$
\epsilon_{\Delta} = u - \hat{u} \,. \tag{1.8}
$$

Si el operador L dado por

$$
L = \frac{\partial^2}{\partial t^2} - c^2 \frac{\partial^2}{\partial x^2},\tag{1.9}
$$

es aplicado a un función  $\phi$  de la siguiente manera  $L\phi = 0$ , obtenemos la ecuación de onda en una dimensión.

El objetivo de esta técnica numérica sobre una ecuación hiperbólica, como es la ecuación de onda, es avanzar la solución en el tiempo n hacia el tiempo  $n + 1$  en un punto i en la malla. En este caso, podemos realizar una aproximación por diferencia centrada para la parcial con respecto al tiempo. Se toma la notación  $\hat{\phi}_n^i \equiv \phi(i\Delta x, n\Delta t)$  y entonces,

$$
\hat{\phi}_i^{n+1} = \hat{\phi}_i^n + \hat{\phi}_i'^n \Delta t + \hat{\phi}_i''^n \frac{\Delta t^2}{2} + \hat{\phi}_i''^n \frac{\Delta t^3}{6} + \dots,\tag{1.10}
$$

$$
\hat{\phi}_i^{n-1} = \hat{\phi}_i^n - \hat{\phi}_i'^n \Delta t + \hat{\phi}_i''^n \frac{\Delta t^2}{2} - \hat{\phi}_i''^n \frac{\Delta t^3}{6} + \dots,
$$
\n(1.11)

donde todas las derivas están evaluadas en los puntos  $t = n\Delta t$  y  $x = i\Delta x$ . Se suman las dos ecuaciones anteriores y resulta:

$$
\hat{\phi}_i^{n+1} + \hat{\phi}_i^{n-1} = 2\hat{\phi}_i^n + \hat{\phi}_i''^n \Delta t^2 + \hat{\phi}_i^{IVn} \frac{\Delta t^4}{12} + \dots,\tag{1.12}
$$

finalmente se despeja la segunda derivada con respecto al tiempo,

$$
\hat{\phi}_{i}^{"n} = \frac{\hat{\phi}_{i}^{n+1} - 2\hat{\phi}_{i}^{n} + \hat{\phi}_{i}^{n-1}}{\Delta t^{2}} + \hat{\phi}_{i}^{IVn} \frac{\Delta t^{2}}{12} + \dots
$$
\n(1.13)

De aquí se dice que la segunda derivada se aproxima por:

$$
\frac{\partial^2 \phi}{\partial t^2} \equiv \hat{\phi}_i^{"n} = \frac{\hat{\phi}_i^{n+1} - 2\hat{\phi}_i^n + \hat{\phi}_i^{n-1}}{\Delta t^2} + \vartheta(\Delta t^2). \tag{1.14}
$$

El procedimiento es similar para el caso espacial, pero en este caso, se mantiene en el nivel de tiempo *n* y se usan los valores de  $\phi$  en los puntos cercanos a i,

$$
\frac{\partial^2 \phi}{\partial x^2} \equiv \hat{\phi}_i^{"n} = , \frac{\hat{\phi}_{i+1}^n - 2\hat{\phi}_i^n + \hat{\phi}_{i-1}^n}{\Delta x^2} + \vartheta(\Delta x^2). \tag{1.15}
$$

La presición de la aproximación depende del tamaño de espaciamiento de la malla  $\Delta x$ . Si  $\Delta x$  es lo suficientemente pequeña para que la función  $\phi$  cambie ligeramente, entonces la aproximación es muy efectiva. El error que implica esta aproximación es conocido como "error de truncaciónz para este método, el error es proporcional a  $\Delta x^2$ , entonces se dice que esta aproximación es de segundo orden.

Sustituyendo  $(1.14)$  y  $(1.15)$  en la ecuación de onda, se tiene dicha ecuación en diferencias finitas, que es:

$$
\frac{\hat{\phi}_i^{n+1} - 2\hat{\phi}_i^n + \hat{\phi}_i^{n-1}}{\Delta t^2} - c^2 \frac{\hat{\phi}_{i+1}^n - 2\hat{\phi}_i^n + \hat{\phi}_{i-1}^n}{\Delta x^2} = 0 \quad \vartheta(\Delta t^2, \Delta x^2),\tag{1.16}
$$

y por simplicidad se imponen condiciones de frontera de Dirichlet sobre  $\phi$  en la frontera de la malla, donde  $i = 0$  y  $i = N$ , por lo que

$$
\hat{\phi}_0^n = 0, \quad \hat{\phi}_N^n = 0. \tag{1.17}
$$

Este es un ejemplo de un método explícito, porque se puede resolver para  $\hat{\phi}_{n+1,i}$  de la ecuación  $(1.16)$  que es desconocida, sin referencia a cualquier otra función desconocida de el nivel  $n + 1$ .

$$
\hat{\phi}_i^{n+1} = 2\hat{\phi}_i^n - \hat{\phi}_i^{n-1} + \frac{\Delta t^2}{\Delta x^2} (\hat{\phi}_{i+1}^n - 2\hat{\phi}_i^n + \hat{\phi}_{i-1}^n).
$$
\n(1.18)

Este constituye el algoritmo de evolución de datos de  $\phi$  en n y n − 1 para la ecuación de onda con la discretización particular que se ha mostrado.

Un requisito general para que la solución sea estable es la llamada condición de Courant-Friedrichs-Lewy (CFL), dicha condición debe ser satisfecha para cualquier método de diferencia finita. En la siguiente subsección se introducirá esta condición.

#### Condición de CFL

Courant, Friedrichs y Lewy escribieron uno de los primeros trabajos sobre métodos de diferencias finitas para ecuaciones diferenciales parciales en 1928 [20].Ellos usaron el m´etodo de diferencias finitas como una herramienta analítica para probar la existencia de soluciones de ciertas ecuaciones diferenciales. La idea es definir una secuencia de soluciones aproximadas por medio de diferencias finitas, probando que éstas convergen en tanto la malla sea refinada y entonces se muestra que la función límite debe satisfacer la ecuación diferencial parcial para determinar la existencia de la solución. En el transcurso de probar la convergencia de esta secuencia, ellos encontraron la condición de estabilidad necesaria para cualquier método explícito.

**Teorema 1 (Teorema de CFL)** Un método numérico puede ser convergente sólo si su dominio num´erico de dependencia contiene el verdadero dominio de dependencia de las ecuaciones diferenciales parciales, al menos en el límite en que  $\Delta t$  y  $\Delta x$  tiendan a cero.

La condición de CFL puede ser derivada a partir de un análisis de Fourier, y se puede ver la condición de CFL de la siguiente manera,  $\Delta t \leq \Delta x$ .

Es importante hacer notar que la condición CFL es sólo una condición necesaria para la estabilidad pero no es suficiente para garantizar la estabilidad de la solución.

### 1.2. Método de Líneas

Este es un método consiste en solamente discretizar la parte espacial de una ecuación diferencial parcial de primer orden y dejamos la parte temporal en forma continua, de esta manera se tiene que:

$$
\frac{\partial u}{\partial t} = S(u),\tag{1.19}
$$

donde S es un operador diferencial espacial. Es decir, se tiene que

$$
Su = \frac{du}{dt}.
$$
\n(1.20)

Por lo que se puede aplicar diferencias finitas centradas a la derivada espacial. Si denotamos  $u_i = (i\Delta x)$ . Entonces se tiene que

$$
\frac{du_i}{dt} = \frac{u_{i+1} - u_{i-1}}{2\Delta x}.
$$
\n(1.21)

Con este método se puede entonces resolver la ecuación de onda, que es una ecuación diferencial parcial de segundo orden de tipo hiperbólico.

Recordemos que la ecuación de onda tiene la siguiente forma:

$$
\frac{\partial^2 \phi}{\partial t^2} - c^2 \frac{\partial^2 \phi}{\partial x^2} = 0, \qquad (1.22)
$$

donde  $\phi$  es la función de onda y c es la velocidad de la onda. Esta ecuación de segundo orden puede trasformarse en un sistema de primer orden, utilizando variables auxiliares.

$$
\Pi := \frac{\partial \phi}{\partial t}, \quad \Psi := \frac{\partial \phi}{\partial x}.
$$
\n(1.23)

En términos de estas variables, la ecuación de onda se transforma en el siguiente sistema:

$$
\Pi := \frac{\partial \phi}{\partial t}, \quad \frac{\partial \Pi}{\partial t} - c^2 \frac{\partial \Psi}{\partial x} = 0, \quad \frac{\partial \Psi}{\partial t} - \frac{\partial \Pi}{\partial x} = 0,
$$
\n(1.24)

donde la primera ecuación es la definición de  $\Pi$ , la segunda es la ecuación de onda y la tercera, es el requisito de  $\phi$  para que las derivadas conmuten.

Con este cambio de variable en la ecuación de onda, se tiene en vez de una ecuación diferencial parcial de segundo orden, dos ecuaciones diferenciales parciales de primer orden. Estos dos sistemas son equivalentes, y se tiene ahora que resolver dos ecuaciones de advección  $(1.24)$ .

Si se aplica el método de líneas para resolver este nuevo sistema de ecuaciones parciales de primer orden, queda de la siguiente manera:

$$
S(\Pi) = \frac{\partial \Pi}{\partial t} = c^2 \frac{\Psi_{i+1} - \Psi_{i-1}}{2\Delta x}
$$
\n(1.25)

$$
S(\Psi) = \frac{\partial \Psi}{\partial t} = c^2 \frac{\Pi_{i+1} - \Pi_{i-1}}{2\Delta x}.
$$
\n(1.26)

#### 1.2.1. Método Explícito de Euler

El método de Euler consiste en aproximar  $\partial_t u$  por diferencias finitas no centradas. Se utiliza la notación de $u_i^n \equiv (i\Delta x, n\Delta t)$ , y queda que

$$
\partial_t u = \frac{u_i^{n+1} - u_i^n}{\Delta t} \,. \tag{1.27}
$$

En la sección anterior se hizo un cambio de variable, para tener un sistema equivalente de primer orden que son dos ecuaciones de advección de la forma

$$
\frac{\partial u}{\partial t} + c \frac{\partial u}{\partial x} = 0, \qquad (1.28)
$$

ahora se sustituye  $\partial_x$  por diferencias finitas centradas y  $\partial_t$  por (1.27) se tiene que

$$
\frac{u_i^{n+1} - u_i^n}{\Delta t} + c \frac{u_{i+1}^n - u_{i-1}^n}{2\Delta x} = 0,
$$
\n(1.29)

y resolviendo para  $u_i^{n+1}$ ,

$$
u_i^{n+1} = u_i^n + \frac{c\Delta t}{2\Delta x} u_{i+1}^n - u_{i-1}^n = 0,
$$
\n(1.30)

Pero este método aunque sencillo es inestable, pero existen otros métodos que son estables como el Runge-Kutta y el ICN, que se estudiarán a continuación.

#### 1.2.2. Método de Runge-Kutta

Aunque el m´etodo de Runge-Kutta se puede construir para cualquier orden N. Para este caso, se tomará orden  $N = 4$ , ya que además de ser el más popular es también bastante preciso, estable y fácil de programar.

El método de Runge-Kutta de cuarto orden, simula la precisión del método de la serie de Taylor de orden  $N = 4$  y consiste en calcular la aproximación  $u_{i+1}^n$  de la siguiente manera:

$$
u_{i+1}^n = u_i^n + \frac{\Delta t (k_1 + 2k_2 + 2k_3 + k_4)}{6}, \qquad (1.31)
$$

donde  $\hat{u}_n^i \equiv u(i\Delta x, n\Delta t)$  y

$$
k_1 = S(u^n), \t\t(1.32)
$$

$$
k_2 = S(u^n + k_1 \frac{\Delta t}{2}), \qquad (1.33)
$$

$$
k_3 = S(u^n + k_2 \frac{\Delta t}{2}), \qquad (1.34)
$$

$$
k_4 = S(u^n + k_3 \Delta t). \tag{1.35}
$$

Donde  $k_1$  es la derivada en el extremo izquierdo del subintervalo, los valores  $k_2$  y  $k_3$  son estimaciones de la derivada en el punto medio y  $K_4$  es la derivada en el extremo derecho.

#### 1.2.3. Método ICN

Otro método de integración en el tiempo en el método de líneas es el método ICN(iterative Crank Nicholson). La idea es hacer un método iterativo con el método estándar de Crank-Nicholson que está dado de la siguiente manera,

$$
u_i^{n+1} = u_i^n + \frac{c\Delta t}{4\Delta x} [(u_{i+1}^n - u_{i-1}^n) + (u_{i+1}^{n+1} - u_{i-1}^{n+1})]. \tag{1.36}
$$

Visto como un método de líneas se describe de la siguiente manera

$$
u^{*(1)} = u^n + \Delta t S(u^n), \qquad (1.37)
$$

$$
u^{*(l)} = u^n + \frac{\Delta t}{2} [S(u^n) + S(u^{*(l-1)})], \quad l = 2, ..., N
$$
\n(1.38)

$$
u^{n+1} = u^{*(N)},\tag{1.39}
$$

con  $N \geq 2$ . El método toma el primer paso del método de Euler y usa esto para calcular una aproximación a la fuente del siguiente nivel en el tiempo, y después itera usando el promedio de la fuente en el nivel de tiempo anterior y la última aproximación en el nuevo nivel de tiempo. Si el operador  $S(u)$  es lineal, el método iterativo se puede reescribir de formalmente como

$$
u^{n+1} = u^n + \sum_{k=1}^{N} \frac{\Delta t^k}{2^{k-1}} S(u^n), \qquad (1.40)
$$

El método toma una serie de medios pasos y un de pasos completo final.

Para sistemas lineales, el método ICN tiene dos propiedades importantes:

- 1. Se obtiene un método estable después de tres pasos, es decir,  $N \geq 3$ . En el caso  $N = 2$  es inestable. De hecho, la estabilidad viene en pares en términos de el número de pasos, por ejemplo, 1 y 2 pasos son inestables, 3 y 4 pasos son estables, 5 y 6 pasos son inestables.
- 2. El método iterativo solamente es convergente si cumple con la condición de estabilidad CFL.

#### 1.3. Hiperbolicidad

Hay muchas maneras de introducir el concepto de hiperbolicidad de un sistema de ecuaciones de primer orden. Intuitivamente, el concepto de hiperbolicidad está asociado a sistemas de ecuaciones de evolución que se comportan como generalizaciones de la ecuación de onda.

En primera instancia, se necesita que el sistema de ecuaciones sea bien portado o bien planteado, es decir que:

- 1. Exista la solución, al menos localmente.
- 2. La solución sea única, al menos localmente.
- 3. Las soluciones sean estables en el sentido de que cambios peque˜nos en los datos iniciales corresponden a cambios pequeños en la solución.

Si se considera el sistema de ecuaciones de evolución en una dimensión de la forma:

$$
\partial_t u_i + \partial_x F_i = q_i \quad i \in 1, \dots, N_u, \tag{1.41}
$$

donde  $F_i$  y  $q_i$  son funciones arbitraras. Este sistema se puede escribir también como:

$$
\partial_t u_i + \sum_j M_{ij} \partial_x u_j = q_i \quad i \in 1, \dots, N_u,
$$
\n(1.42)

donde  $M_{ij} = \partial F_i / \partial u_j$  es llamada la matriz Jacobiana.

Es importante mencionar que la mayoría de las ecuaciones diferenciales de evolución pueden ser escritas de esta forma. En el caso cuando existan derivadas de orden superiores, siempre se puede definir variables auxiliares para obtener un sistema de primer orden.

Si  $\lambda_i$  son los eigenvalores de la matriz Jacobiana M. El sistema de ecuaciones de evolución es llamado "hiperbólico"si para todo  $\lambda_i$  produce funciones reales. El sistema es llamado "fuertemente hiperbólico"si existe un conjunto completo de eigenvectores. En el caso en el que los eigenvalores son reales pero no exista el conjunto completo de eigenvectores, entonces, el sistema es llamado "débilmente hiperbólico".

Se tiene el sistema de ecuaciones (1.24), donde la matriz Jacobiana es una matriz de 2 x 2 en este caso, y tiene la siguiente forma:

$$
M = \left(\begin{array}{cc} 0 & -c^2 \\ -1 & 0 \end{array}\right) \tag{1.43}
$$

Sus eigenvalores son  $\lambda_{\pm} = \pm c$ , esto es que la onda puede viajar en ambas direcciones, derecha e izquierda, con una velocidad c. La matriz M tiene dos independientes eigenvectores, lo que lo hace un conjunto completo, por lo que el sistema es fuertemente hiperbólico.

Por lo tanto, la ecuación de onda es un sistema fuertemente hiperbólico por lo que existen soluciones y son únicas al menos de manera local y sus soluciones son estables.

## Capítulo 2

## **Cactus**

### 2.1. Descripción General

Cactus es un código diseñado para los científicos o ingenieros para la resolución de ecuaciones diferenciales parciales por medio de diferencias finitas. Es un código abierto. La estructura de Cactus es fácilmente adaptable al cómputo en paralelo.

Cactus se originó en la comunidad de investigación académica, donde fue desarrollado y utilizado por muchos años por una gran colaboración internacional entre físicos y cientícos computacionales.

El nombre de Cactus proviene del diseño de una base central, la cual está conectada a aplicaciones específicas llamadas "espinas.<sup>a</sup> través de una interface. Las espinas pueden implementarse de acuerdo a las necesidades de las aplicaciones de los científicos o ingenieros, tales como la dinámica de fluidos y la Relatividad Numérica. Otras espinas son herramientas computacionales estándares que proporcionan una gama de capacidades computacionales, como lo es I/O  $^1$  paralelo, la distribución de datos o *checkpointing*<sup>2</sup>.

Esta plataforma puede funcionar sobre muchas arquitecturas y un gran número de sistemas operativos. Las aplicaciones desarrolladas sobre laptops o computadoras estándares, pueden ejecutarse fácilmente en supercomputadoras.

Cactus requiere cierto software para su funcionamiento. Por ejemplo, los compiladores de C y CPP, el compilador de FORTRAN 70/90, CVS(Concurrent versions System), el cual no es necesario para poder compilar o correr Cactus, pero que es muy importante para poder instalar Cactus y tener accesibilidad a sus actualizaciones. En el manual de Cactus[9], se tiene una lista de los programas necesarios.

Cactus es distribuido, extendido y modificado, usando CVS que es un software que permite trabajar a muchas personas sobre un proyecto sin que haya alg´un tipo de enredos o conflictos

<sup>1</sup>Entrada y salida de datos

<sup>&</sup>lt;sup>2</sup>Checkpointing o almacenamiento y recuperación de datos

en las versiones de las espinas y la parte central de Cactus. Desde que se empezó el proyecto de Cactus, las espinas son distribuidas por un gran número de repositorios en un sitio principal de CVS, y de un creciente número de sitios de usuarios.

Un script es un guión o conjunto de instrucciones. Permiten la automatización de tareas creando pequeñas utilidades. Es muy utilizado para la administración de sistemas UNIX. Son ejecutados por un intérprete de línea de comandos y usualmente son archivos de texto. En la página de Cactus se provee de un script GetCactus, que permite conectarse a un CVS para bajar la parte principal de Cactus. Este script está disponible en la red [9].

Como ya se ha mencionado, una espina es un código particular que resuelve un problema en específico, por ejemplo, uno que resuelva la ecuación de onda.

Para crear una nueva espina basta con teclear el comando de Cactus>make newthorn. Cactus realizar´a una serie de preguntas acerca del nombre de la nueva espina, el autor y el nombre del arreglo donde se quiera incluir la espina.

Al elaborar una nueva espina, se crearán cuatro carpetas: doc, test, src y par. Éstas están dentro del directorio de arrangements, en donde está ubicada la nueva espina. Cada uno de estos directorios tiene funciones específicas.

En el directorio src es en donde se encuentran los archivos del c´odigo fuente y las instrucciones de compilación para la espina; en el directorio doc se encuentra la documentación referente a la elaboración y aplicación de la espina; en el directorio par, están los archivos de parámetros y en el directorio test contiene los archivos de parámetros y resultados de prueba.

Además dentro de cada espina, se encuentran cuatro archivos administrativos que se enumeran a continuación:

- 1. interface.ccl, es la interface de Cactus, en la cual se definen la implementación que se provee a la espina, y las variables que la espina necesita, junto con su visibilidad a otras implementaciones.
- 2. param.ccl, este archivo define los parámetros requeridos por la espina y tambíen los par´ametros necesarios de otras espinas; por ejemplo, los datos iniciales para resolver la ecuación de onda.
- 3. schedule.ccl, define cuáles funciones son llamadas desde la espina y cuándo son llamadas. También se hace cargo de la memoria y comunicación asignada para las variables de una ecuación diferencial.
- 4. configuration.ccl, este archivo es opcional para una espina. Si existe contiene opciones de configuración de las espinas.

En este caso, sólo me enfocaré en los códigos numéricos. Pero se debe recordar y tomar en cuenta que para que la espina funcione de una manera correcta se debe programar cada unos de los archivos que he enumerado anteriormente, ya que en ellos se encuentra la información necesaria para que Cactus pueda interpretar la nueva espina y embonarla con otras espinas que tienen funciones específicas.

#### 2.1.1. Espina para la ecuación de onda

Es importante al escribir una nueva espina, escoger es en qué lenguaje va ha a programar. Cactus tiene soporte para Fortran 77, Fortran 90, C y C $++$ . En este trabajo, se utilizó el lenguaje C, para escribir la rutina que soluciona la ecuación de onda en 3 dimensiones.

Para resolver la ecuación de onda, lo primero que se debe hacer es plantear la ecuación como un problema de Cauchy. Para esto se tiene que dar los datos iniciales del sistema. En este caso, se utiliz´o datos inciales en forma de una gaussiana y esto son de la forma siguiente

$$
\phi = A e^{-((\vec{r} - \vec{r_0})^2)\sigma^2}, \qquad (2.1)
$$

donde A es la amplitud de la función gaussiana,  $\vec{r}$  es el vector de posición,  $\vec{r_0}$  es el vector de posición inicial.

Ya que se especificó cuales serán los datos inciales del problema, el próximo paso a seguir es escribir un c´odigo que proporcione dichos datos. Esta subrutina se de escribir dentro de onda/src/initialdata.

```
void Onda InitialData(CCTK ARGUMENTS);
```

```
void Onda InitialData(CCTK ARGUMENTS)
{
DECLARE CCTK ARGUMENTS
DECLARE CCTK PARAMETERS
DECLARE CCTK FUNCTIONS
int i,j,k;
CCTK_REAL dt;
CCTK REAL xp,yp,zp,rp;
dt = CCTK DELTA TIME;
{
for(k=1;k<=cctk_lsh[3];k++){
for(j=1; j<=cctk\_lsh[2]; j++){
```

```
for(i=1; i<=cctk_lsh[1]; i++)\{ \text{xp}=x[i][j][k]; \}yp=y[i][j][k];zp=z[i][j][k];rp = sqrt(xp * xp + yp * yp + zp * zp);phi[i][i][k]= amplitude*exp(-( (rp-radius)*(rp-radius))/(sigma*signa));
if (rp=0.0)
phi_p[i][j][k] = amplitude*(1.0 - 2.0*(dt*dt)/sigma)*exp(-(dt*dt)/sigma);
else
\{phi1, \phi2][j][k] = amplitude/2.0*(rp-dt)/rp*
exp( - ( (rp-radius-dt)/sigma)*(rp-radius-dt)/sigma))
+ amplitude/2.0*(rp+dt)/rp*
exp( - ( (rp-radius+dt)/sigma)*(rp-radius+dt)/sigma));
}
}
}
}
```
Para simplificar el problema, se toma el vector de posición inicial  $\vec{r}_0$ , como  $\vec{0}$ , es decir, la gaussiana está centrada en el origen. La amplitud de la gaussiana, se tomará con el valor de 1.

Otra de los puntos importantes que hay que especificar son las condiciones de frontera. Las condiciones de frontera son dependientes de el sistema que se está estudiando y de qué es lo que se quiere resolver. Para este problema, se quiere que las condiciones de frontera sean salientes, esto es porque se quiere simular en un espacio "infinito", por lo que se necesita una frontera que sea lo m´as transparente posible, es decir, que la frontera se debe ser como si no existiera, no debe de existir ninguna onda entrante en las fronteras sólo saliente. Esto no es posible numéricamente, pero se puede poner fronteras lo suficientemente lejanas.

La condición de frontera saliente está dado por

$$
\phi(N) = \phi(0). \tag{2.2}
$$

Posteriormente se elaboró un código utilizando MOL<sup>3</sup> para la resolución de la ecuación de onda en tres dimensiones.

void Onda WaveMol(CCTK ARGUMENTS); void Onda WaveMol(CCTK ARGUMENTS)

 $3$ Método de líneas (MOL)

```
{
DECLARE_CCTK_ARGUMENTS;
int i,j,k;
int index;
CCTK REAL dx,dy,dz, half;
CCTK REAL hdxi, hdyi, hdzi;
half = 0.5;
dx = CCTK_DELTA_SPACE(0);dy = CCTK_DELTA_SPACE(1);dz = CCTK DELTA SPACE(2);
hdxi = half/dx;
hdyi = half/dy;
hdzi = half/dz;
for (k=0; k < c < t k \lsh[2]; k++){
for (j=0; j<cctk lsh[1]; j++)
{
for (i=0; i < c < t k \,lsh[0]; i++){
index = CCTK_GFTNDEX3D(cctkGH,i,j,k);phirhs[index] = phit[index];
phitrhs[index] = 0;
phixrhs[index] = 0;
phiyrhs[index] = 0;
phizrhs[index] = 0;
}
}
}
/*partial t phi = Phi*/
/* phirhs = phit;*/for(k=1; k < cctk_1sh[2]-1; k++){
```

```
for(j=1; j < cctk\_lsh[1]-1; j++)\{for(i=1; i < cctk_lsh[0]-1; i++)\{/*partial_t Phi = nabla_i phii*/index = CCTK_GFTNDEX3D(cctkGH,i,j,k);phitrhs[index] = (phix[CCTK_GFINDEX3D(cctkGH, i+1, j, k)] -
phix[CCTK GFINDEX3D(cctkGH, i-1, j, k)]) *hdxi
+ (phiy[CCTK GFINDEX3D(cctkGH, i, j+1, k)] -
phiy[CCTK GFINDEX3D(cctkGH, i, j-1, k)]) *hdyi
+ (phiz[CCTK GFINDEX3D(cctkGH, i, j, k+1)] -
phiz[CCTK GFINDEX3D(cctkGH, i, j, k-1)]) *hdzi;
/*partial_t phiî = partial x Phi*/
phixrhs[index] = (phit[CCTK GFINDEX3D(cctkGH, i+1, j, k)] -
phit[CCTK GFINDEX3D(cctkGH, i-1, j, k)]) *hdxi;
phiyrhs[index] = (phit[CCTK GFINDEX3D(cctkGH, i, j+1, k)] -
phit[CCTK GFINDEX3D(cctkGH, i, j-1, k)]) *hdyi;
phizrhs[index] = (phi[CCTK_GFINDER3D(cctkGH, i, j, k+1)] -phit[CCTK GFINDEX3D(cctkGH, i, j, k-1)]) *hdzi;
}
}
}
}
```
La gráfica 2.1 como la ecuación de onda es simétrica. Si sustituimos x por  $-x$  en la ec. de onda, ésta no se modifica; y de manera similar si sustituimos y por  $-y$  o z por  $-z$ . Por lo que basta ver el resultado de un octante para tener el resultado de φ.

Con este resultado, termina la parte en donde se propone dar solución a la ecuación de onda en tres dimensiones.

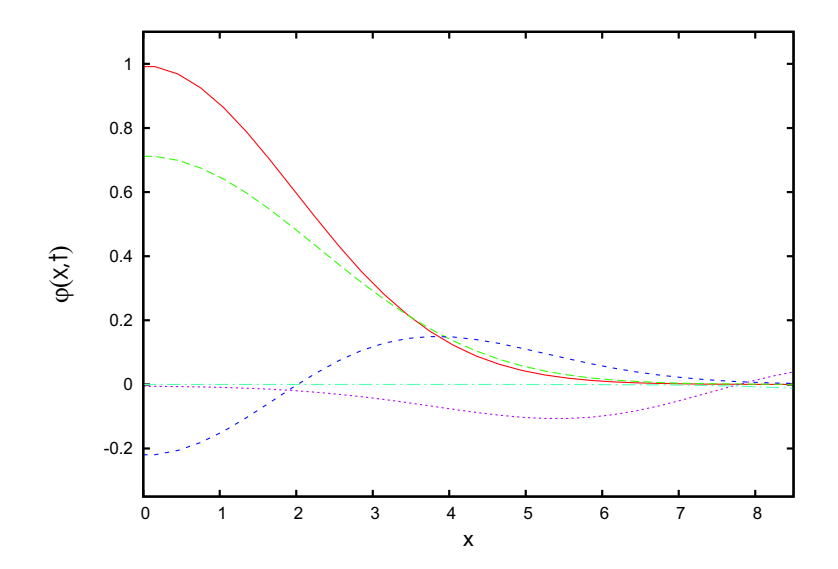

Figura 2.1: Solución de la ecuación de onda  $\phi(t, x)$  a lo largo del eje x para datos iniciales gaussianos. Cada uno de los perfiles corresponde a diferentes tiempos de evolución.

En el siguiente capítulo se introducirá algunos conceptos de la Relatividad Numérica así como dos de las formulaciones más importantes en Relatividad Numérica. Además se mostrarán los  $\,$ resultados de la simulación de dos agujeros negros en colisión de frente.

## Capítulo 3

# Colisión frontal de dos agujeros negros

La teoría de la Relatividad General tiene como concepto central el principio de equivalencia: Las leyes de la física son independientes del sistema de referencia. Lo cual implica que las ecuaciones están escritas en forma covariante. Esta característica de las ecuaciones es muy útil cuando el prop´osito es buscar soluciones exactas; el problema es cuando tratamos de separar las ecuaciones de campo de Einstein de tal forma que se pueda dar ciertas condiciones iniciales y a partir de ellas obtener la evolución del campo gravitacional. Separar las ecuaciones dinámicas de aquéllas que presentan constricciones se hace dif´ıcil debido a la misma forma covariante de expresar dichas ecuaciones. Los diferentes formalismos difieren en la forma en que se hace esta separación.

Uno de los formalismos más conocidos es aquél que separa las tres dimensiones del espacio del tiempo. Este formalismo es conocido como "formalismo  $3 + 1$ ". Este formalismo no es el único que existe pero es el más común que se utiliza en la Relatividad Numérica. Por lo que en este trabajo, sólo se estudiará dicho formalismo.

### 3.1. Formulación  $3+1$

Para estudiar la evolución en el tiempo de cualquier sistema físico, se debe plantear como un problema de Cauchy o problema de valores iniciales, es decir, dadas las condiciones iniciales adecuadas, las ecuaciones fundamentales deben poder predecir la evolución futura del sistema.

Entonces si se quiere reescribir las ecuaciones de Einstein como un problema de Cauchy es separar los papeles de espacio y el tiempo. Para esto se utiliza la formulación  $3 + 1$ .

Si se considera un espacio-tiempo con una métrica  $g_{\alpha\beta}$  y dicho espacio-tiempo puede ser totalmente foliado, es decir, separado en cortes tridimensionales y cada uno de ellos es de tipo espacialoide, entonces se dice que dicho espacio-tiempo es "globalmente hiperbólico"<sup>1</sup>. No todos

 $1$ No posee curvas temporaloides cerradas, es decir, no permite viajes hacia atrás en el tiempo.

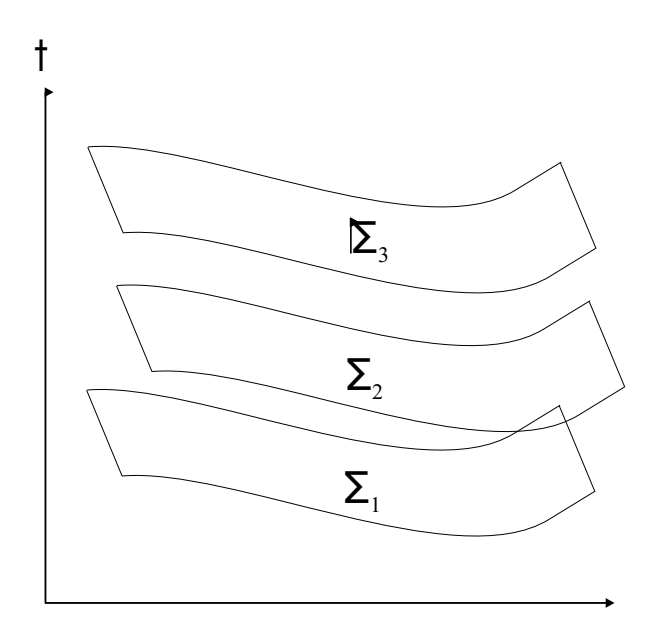

Figura 3.1: Foliación del espacio-tiempo en hipersuperficies espaciales.

los espacio-tiempos posibles tienen esta propiedad, pero el formalismo  $3 + 1$  se asume que son de este tipo (Ver 3.1).

Esta foliación del espacio-tiempo no es única. Se define el parámetro t como aquél que identifica a las distintas hojas de la foliación;  $t$  puede considerarse como el "tiempo universal".

Para describir las propiedades geométricas de estas hipersuperficies, se consideran dos de éstas r ara deserion has propredades geometricas de estas modernais en estas modernais en estas modernais en estas m  $\overline{ }$  $_{t+dt}$ , entonces, dada esta foliación se pueden definir los siguientes parámetros geométricos:

1. La métrica tridimensional  $\gamma_{ij}$ <sup>2</sup> que mide las distancias dentro de la hipersuperficie misma, la cual está dada por:

$$
dl^2 = \gamma_{ij} dx^i dx^j , \qquad (3.1)
$$

donde los índices  $i \, y \, j$  son índices para describir las coordenadas espaciales, es decir, corren de uno a tres.

2. El "lapso" de tiempo propio  $\alpha$  entre ambas hipersuperficies que mide un observador que se mueve en la dirección normal a ellas (observadores de Euler). La relación entre este tiempo propio y el tiempo coordenado  $t$  está dada por:

$$
d\tau = \alpha(t, x^i)dt. \tag{3.2}
$$

<sup>&</sup>lt;sup>2</sup>Se considera que los índices latinos toman los valores de 1 − 3 mientras que los índices griegos de 0 − 3.

3. Finalmente, puede suceder que las l´ıneas coordenadas tengan cierto corrimiento entre una hipersuperficie y otra, es decir, un punto que está en la posición  $x_i$  en  $\Sigma_t$  puede desplazarse a la posición  $x_i + \epsilon$  en  $\Sigma_{t+dt}$ . Este desplazamiento de la línea coordenada está dado por el "vector de corrimiento" $\beta^{i}$  (Ver figura 3.2). Dicho vector  $\beta^{i}$ , puede interpretarse como la velocidad relativa entre los observadores de Euler y las l´ıneas con coordenadas espaciales constantes, es decir,

$$
x_{t+dt}^i = x_t^i - \beta^i(t, x^j)dt, \qquad (3.3)
$$

Como ya se mencionó, la foliación no es única y la manera en la que se propaga el sistema de coordenadas espacial de una hipersuperficie a otra tampoco lo es. Esto quiere decir que tanto la función de lapso  $\alpha$  como el vector de corrimiento  $\beta^i$  son funciones que pueden especificarse libremente. Dichas funciones representan la elección de coordenadas y se les conoce como "funciones de norma".

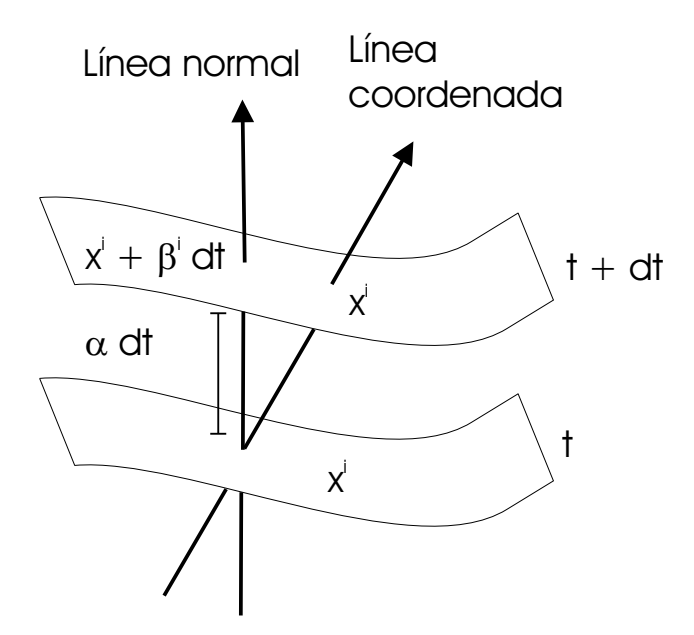

Figura 3.2: Dos hipersuperficies adyacentes. En la figura se muestra las definiciones de la función de lapso y el vector de corrimiento.

Con estos tres elementos geométricos  $\alpha$ ,  $\beta^i$  y  $\gamma_{ij}$ , la métrica del espacio-tiempo toma la siguiente forma:

$$
ds^{2} = (-\alpha^{2} + \beta_{i}\beta^{i})dt^{2} + 2\beta_{i}dtdx^{i} + \gamma_{ij}dx^{i}dx^{j}, \qquad (3.4)
$$

donde se define  $\beta_i := \gamma_{ij} \beta^i$ .

Las componentes de un vector normal unitario  $n^{\mu}$  a la hipersuperficie está dado por:

$$
n^{\mu} = (1/\alpha, -\beta^{i}/alpha), \quad n_{\mu} = (-\alpha, 0), \quad n^{\mu}n_{\mu} = -1.
$$
 (3.5)

El vector normal unitario corresponde a la definición de la 4-velocidad de los observadores Eulerianos.

Si se habla de las hipersuperficies espaciales que forman la foliación, debemos distinguir entre la curvatura intrinseca que proviene de la geometría interna de dichas hipersuperficies y su curvatura extrínsica, la cual relaciona la forma en que éstas se encuentran inmersas en el espaciotiempo de 4 dimensiones.

As´ı para describir las hipersuperficies espaciales dentro del espacio-tiempo se debe hablar de la curvatura extrínseca. Geométricamente esta curvatura está definida en términos de lo que le ocurre al vector normal  $n^{\alpha}$  al transportarlo paralelamente de un sitio a otro de la superficie. En otras palabras, si al transportar paralelamente un vector perpendicular en el punto a al punto b y si se compara con el vector normal en el punto  $b$  y no existe ninguna diferencia en su dirección, el espacio tiene curvatura extrínseca cero.

El tensor de curvatura extrínseca  $K_{\alpha\beta}$  es una medida del cambio en el vector normal bajo transporte paralelo. Para definir el tensor de curvatura extrínseca, lo primero que se debe hacer es definir el operador de "proyección"  $P^{\alpha}_{\beta}$  a las hipersuperficies espaciales. Éste está dado por:

$$
P_{\beta}^{\alpha} := \delta_{\beta}^{\alpha} + n^{\alpha} n_{\beta}, \qquad (3.6)
$$

donde  $n^{\alpha}$  es el vector normal a las hipersuperficies. Usando el operador de proyección , se define que:

$$
K_{\alpha\beta} := -P\nabla_{\alpha}n_{\beta},\tag{3.7}
$$

donde P significa proyectar todos los índices libres a la hipersuperficie y donde  $\nabla_{\alpha}$  es la derivada covariante y está definida de la siguiente manera, la derivada covariante del vector  $\vec{v}$  es

$$
v^{\alpha}_{;\beta} \equiv \nabla_{\beta} v^{\alpha} := \frac{\partial v^{\alpha}}{\partial x^{\beta}} + v^{\mu} \Gamma^{\alpha}_{\beta \mu}.
$$
 (3.8)

A partir de ésta difinición se puede demostrar que el tensor de curvatura es simétrico y que tiene la siguiente propiedad,

$$
n^{\alpha}K_{\alpha\beta} = 0, \qquad (3.9)
$$

lo que significa que el tensor  $K_{\alpha\beta}$  sólo posee componentes espaciales, por lo que desde ahora se considera como  $K_{ij}$ . Éste tensor está dado en términos de la métrica espacial como:

$$
K_{ij} = \frac{1}{2\alpha} \left( -\partial_t \gamma_{ij} + \nabla_i \beta_j + \nabla_j \beta_i \right). \tag{3.10}
$$

Si se reescribe la ecuación  $(3.10)$  en términos de la métrica se obtiene:

$$
\partial_t \gamma_{ij} = -2\alpha K_{ij} + \nabla_i \beta_j + \nabla_j \beta_i. \tag{3.11}
$$

Se puede observar que la curvatura extrínseca  $K_{ij}$  está relacionada con el cambio en el tiempo de la métrica espacial, ver (3.4). Por lo que se puede interpretar a la curvatura extrínseca  $K_{ij}$ como la "velocidad" de cambio de la métrica.

Ahora es necesario encontrar una ecuación de evolución para  $K_{ij}$  para cerrar el sistema. La ecuación de evolución de  $\gamma_{ij}$  es solamente cinemática, mientras que en la ecuación de evolución de  $K_{ij}$  se encuentra la información dinámica.

Como se verá en la siguiente sección, la ecuación de evolución para  $K_{ij}$  se obtendrá a partir de proyectar las ecuaciones de Einstein sobre la hipersuperficie  $\Sigma_t$ .

#### 3.2. Las ecuaciones de Einstein en la formulación  $3+1$

Si se utiliza el operador proyección definido en  $(3.6)$  se puede separar las ecuaciones de Einstein en tres grupos siguientes:

1. Proyección normal (1 ecuación)

$$
n^{\alpha}n^{\beta} \left( G_{\alpha\beta} - 8\pi T_{\alpha\beta} \right) = 0 \tag{3.12}
$$

2. Proyección a la hipersuperficie (6 ecuaciones)

$$
P^{\alpha}_{\mu}P^{\beta}_{\nu}(G_{\alpha\beta} - 8\pi T_{\alpha\beta}) = 0 \tag{3.13}
$$

3. Provección mixta (3 ecuaciones)

$$
P^{\beta}_{\mu}[n^{\alpha}(G_{\alpha\beta} - 8\pi T_{\alpha\beta})] = 0 \qquad (3.14)
$$

De la provección normal se obtiene.

$$
R + (trK)^2 + K_{ij}K^{ij} = 16\pi\rho \tag{3.15}
$$

donde R es el escalar de curvatura de la métrica espacial,  $trK \equiv \gamma^{ij} K_{ij}$  es la traza del tensor de curvatura extrínseca y  $\rho := n^{\alpha} n^{\beta} T_{\alpha\beta}$  es la densidad de energía de la materia medida por los observadores de Euler.

La ecuación  $(3.15)$  no tiene derivadas temporales, debido a esto no es una ecuación de evolución sino una constricción del sistema. Como está relacionada con la densidad de energá  $\rho$ , se le conoce como la constricción de energía o hamiltoniana.

De la proyección mixta se obtiene,

$$
\nabla_j[K^{ij} - \gamma^{ij} trK] = 8\pi j^i \tag{3.16}
$$

con  $j^i := P^i_\beta(n_\alpha T^{\beta\alpha})$  que representa el flujo de momento medido por los observadores de Euler. La ecuación (3.16) tampoco tiene derivadas temporales, por lo que son tres constricciones más. A estas ecuaciones se les llama las constricciones de momento.

La existencia de las constricciones implica que en la relatividad general no es posible especificar de manera arbitraria las doce cantidades dinámicas  $(\gamma_{ij}, K_{ij})$  como condiciones iniciales.

Las últimas seis ecuaciones se obtienen a partir de la proyección a la hipersuperficie de las ecuaciones de Einstein y contienen la dinámica de  $K_{ij}$  del sistema. Estas ecuaciones toman la siguiente forma:

$$
\partial_t K_{ij} = \beta^a \nabla_a K_{ij} + K_{ia} \nabla_j \beta^a + K_{ja} \nabla_i \beta^a
$$
  
- 
$$
\nabla_i \nabla_j \alpha + \alpha [R_{ij} - 2K_{ia} K_j^a + K_{ij} trK]
$$
  
+ 
$$
4\pi \alpha [\gamma_{ij} (trS - \rho) - 2S_{ij}],
$$
 (3.17)

donde  $S_{ij} := P_i^{\alpha} P_j^{\beta}$  $j^{\beta}T_{ij}$  es el tensor de materia medido por los observadores de Euler.

Como las ecuaciones de Einstein satisfacen la identidad de Bianchi, las ecuaciones de evolución garantizan que si las constricciones se cumplen al tiempo inicial entonces se seguirán cumpliendo para todo tiempo, es decir, las ecuaciones de evolución propagan las constricciones.

Sin embargo, por error numérico, las constricciones no se cumplen durante las evoluciones aunque se puede usar la magnitud de la violación de dichas constricciones como un indicador de error dependiendo de la calidad de las simulaciones numéricas.

A las ecuaciones (3.11) y (3.17) se les conoce como las ecuaciones de ADM y es la primera formulación que se muestra en este trabajo. Esta manera de formular la Relatividad General fue desarrollada por R. Arnowitt, S. Deser y C. W. Misner [10], aunque cuando ellos encontraron este sistema de ecuaciones no pretendían hallar soluciones numéricas. Las ecuaciones ADM representan el punto de partida en la Relatividad Numérica.

La formulación ADM fue utilizada por muchos años para realizar simulaciones numéricas pero con muy poco éxito. Estos fracasos es le atribuyeron a la insuficiente capacidad de las computadoras para realizar los cálculos, pero cuando éstas fueron lo suficientemente poderosas y aun así se observó que los códigos numéricos eran inestables, se buscó una razón a esta situación y no fue hasta que se descubrió que la formulación ADM es débilmente hiperbólica, lo que hace que el sistema sea inestable en un tiempo finito.

Actualmente se han introducido gran cantidad de formulaciones que describen sistemas fuertemente hiperbólicos, pero el sistema de ecuaciones utilizado por un gran número de grupos de investigación es el sistema de ecuaciones BSSN.

### 3.3. BSSN

En 1987, Nakamura y Shibata [17] presentaron una reformulación de las ecuaciones de evolución de ADM, más tarde Baumgarte y Shapiro [18] retomaron esta formulación basada en una transformación conforme y la separación de la traza de la curvatura extrínseca. Dicha formulación muestra una mayor estabilidad ya que se tiene un mejor control sobre las condiciones de lapso. Esta formulación es conocida como BSSN(Baumgarte-Shapiro-Shibata-Nakamura).

La formulación BSSN considera un factor conforme  $\psi$ , el cual se escoge de manera que el determinante de  $\tilde{\gamma}_{ij}$  sea igual a uno. Y así se reescribe la métrica espacial mediante la transformación siguiente

$$
\gamma_{ij} := \psi^{-4} \tilde{\gamma}_{ij} \,. \tag{3.18}
$$

Por otro lado, la formulación BSSN también separa la curvatura intrínseca en la parte sin traza del resto de la siguiente manera:

$$
A_{ij} = K_{ij} - \frac{1}{3} \gamma_{ij} K , \qquad (3.19)
$$

donde  $A_{ij}$  es la parte sin traza de la curvatura intrínseca.

De nuevo se puede realizar una descomposición conforme de la curvatura extrínseca, pero ésta vez de la parte sin traza, es decir,

$$
\tilde{A}_{ij} = e^{-4\Phi} A_{ij},\tag{3.20}
$$

donde  $\Phi = In\psi$ .

En este punto es importante mencionar que BSSN introduce tres variables auxiliares conocidas como las "funciones de conexión conformez están definidas como

$$
\tilde{\Gamma}^i = \tilde{\gamma}^{jk} \tilde{\Gamma}^i_{jk} = -\partial_j \tilde{\gamma}^{ij}, \qquad (3.21)
$$

donde  $\tilde{\Gamma}^i_{jk}$  son los símbolos de Christoffel de la métrica conforme.

BSSN utiliza diecisiete variables de evolución,  $\phi$ , K,  $\tilde{\gamma}_{ij}$ ,  $\tilde{A}_{ij}$ , y  $\tilde{\Gamma}^i$  llamadas "variables de BSSN". Si se toma el vector de corrimiento  $\beta^i$  como cero, de esta manera, se asume que se está en el vació. Con esto, el sistema de ecuaciones de evolución toma la forma

$$
\partial_t \tilde{\gamma}_{ij} = -2\alpha \tilde{A}_{ij} , \qquad (3.22)
$$

$$
\partial_t \phi = -\frac{1}{6} \alpha K \,, \tag{3.23}
$$

$$
\partial_t \tilde{A}_{ij} = e^{-4\phi} \left[ (-\nabla_i \nabla_j \alpha) + \alpha R_{ij} \right]^{TF} + \alpha \left( K \tilde{A}_{ij} - 2 \tilde{A}_{ik} \tilde{A}_j^k \right), \tag{3.24}
$$

$$
\partial_t K = -\nabla_i \nabla^i \alpha + \alpha \left( \tilde{A}_{ij} \tilde{A}^{ij} + \frac{1}{3} K^2 \right), \qquad (3.25)
$$

donde  $TF$  representa la parte sin traza. Falta la ecuación de evolución para las Γ<sup>i</sup>. Esta ecuación se obtiene de (3.11) y (3.21).

$$
\partial_t \tilde{\Gamma}^i = 2 \left( \alpha \partial_j \tilde{A}^{ij} + \tilde{A}^{ij} \partial_j \alpha \right).
$$
 (3.26)

Aunque ya se supondría que la formulación está completa. Si se utiliza la ecuación de evolución  $(3.26)$  en simulaciones numéricas el sistema resulta ser inestable. Para corregir este problema, se escribe las constricciones de momento que en BSSN toman la forma

$$
\partial_j \tilde{A}^{ij} = -\tilde{\Gamma}^i_{jk} \tilde{A}^{jk} - 6 \tilde{A}^{ij} \partial_j \Phi, + \frac{2}{3} \tilde{\gamma}^{ij} \partial_j K. \qquad (3.27)
$$

Se sustituye la ecuación  $(3.27)$  en la ecuación de  $(3.26)$  y se obtiene

$$
\partial_t \tilde{\Gamma}^i = 2 \tilde{A}^{ij} \partial_j \alpha \n+ 2\alpha \left( \tilde{\Gamma}^i_{jk} \tilde{A}^{jk} - 6 \tilde{A}^{ij} \partial_j \Phi, + \frac{2}{3} \tilde{\gamma}^{ij} \partial_j K \right).
$$
\n(3.28)

El sistema de evolución dado por:(3.22), (3.23), (3.24), (3.25) y (3.28). Este sistema es además de ser estable, resulta ser mejor comportado que el ADM.

Antes de terminar esta sección es importante notar que este sistema de ecuaciones tiene muchas propiedades interesantes. Un ejemplo de ello es que el sistema es "fuertemente hiperbólicoz es la formulación más popular en la comunidad numérica ya que como se ha mencionado, hasta el momento es la más estable de todos los sistemas de ecuaciones conocidos [11].

#### 3.4. Comentarios acerca de las ecuaciones de evolución

La estructura de las ecuaciones 3+1 es similar a la de las ecuaciones de Maxwell. Las constricciones son las primeras integrales de evolución del sistema.

La evolución de las constricciones es especialmente conveniente en escenarios astrofísicos donde los efectos de la Relatividad General pueden ser descritos como pequeñas correcciones en la Gravitación Newtoniana.

Desde el punto de la Relatividad Numérica, la evolución de las constricciones, aunque puede ser útil para tratar situaciones físicas específicas, no es conveniente para construir un código general. Hay muchas razones para esto, una de ellas es que las ecuaciones de constricción son de tipo elíptico. Esto significa que soluciones particulares son de naturaleza no local, esto depende fuertemente de las condiciones de frontera y cualquier perturbación local se esparce sobre todo el dominio numérico. Las ecuaciones de evolución, por el contrario, son de tipo hiperbólico, aquí las perturbaciones locales se propagan sobre el dominio numérico con una velocidad característica finita.

#### 3.5. Datos Iniciales

La existencia de las constricciones en la Relatividad General implica que no es posible elegir de manera arbitraria las doce cantidades dinámicas  $(\gamma_{ij}, K_{ij})$  como condiciones iniciales. Estas deben elegirse de tal modo que las constricciones se satisfagan desde el principio.

Las constricciones constituyen un conjunto de cuatro ecuaciones diferenciales elípticas; una manera de resolver estas ecuaciones es el llamado procedimiento de York-Lichnerowicz [13,14] el cual consiste en una descomposición conforme de la métrica y de la curvatura extrínseca. Sin embargo, es posible encontrar soluciones "sencillas" si se revisa las ecuaciones de constricción.

#### 3.5.1. Datos iniciales para agujeros negros

Dado que el objeto de este trabajo es evolucionar el espacio-tiempo con agujeros negros nos restringiremos al caso de datos iniciales de este tipo de sistemas.

Como primer ejemplo de la construcción de datos iniciales, se considera el caso de una métrica conformemente plana y una curvatura extrínseca  $K_{ij} = 0$ . En este caso, las constricciones de momento se satisfacen automátincamente y la constricción hamiltoniana toma la forma

$$
\nabla^2 \Phi = 0. \tag{3.29}
$$

Esta es la ecuación de Laplace. Para poder resolverla se necesitan condiciones de frontera. Si se supone que el espacio-tiempo es asintóticamente plano,  $\Phi$  en el infinito debe ser uno. Así que la solución mas sencilla que se obtiene es

$$
\Phi = 1, \tag{3.30}
$$

lo cual implica que la métrica es de Minkowski<sup>3</sup>, es decir, el espacio-tiempo es plano.

La siguiente solución, un poco más interesante es la solución a la que se refiere en este trabajo,

$$
\Phi = 1 + k/r, \tag{3.31}
$$

por lo que la métrica es ahora, en coordenadas esféricas,

<sup>&</sup>lt;sup>3</sup>Recordar que la métrica de Minkowski está dada por  $dl^2 = dx^2 + dy^2 + dz^2$ 

$$
dl^2 = (1 + k/r)^4 [dr^2 + r^2 d\omega^2].
$$
\n(3.32)

Esta m´etrica corresponde a un agujero negro de Schwarzschild en las llamadas "coordenadas isotrópicas", donde la masa del agujero negro está dada por  $M = 2k$ . Dado que la ecuación de Laplace es lineal, aplicamos el teorema de la superposición y entonces se tiene que:

$$
\psi = 1 + \sum_{i=1}^{N} \frac{M_i}{2|r - r_i|},\tag{3.33}
$$

esta solución representa a  $N$  agujeros negros en los puntos  $r_i$  inicialmente en reposo, y se conoce como los datos iniciales de Brill-Lindquist (Ver figura 3.3).

Este tipo de datos iniciales, los agujeros negros están representados por *wormholes*(agujeros de gusanos) que unen nuestro Universo con otros. Esto ocurre en la solución de Schwarchild y corresponde a un agujero negro "eterno"que no fue formado por un colapso, sin embargo, en el mundo real, uno espera que los agujeros negros se formen por un colapso y los agujeros de gusano no esté.

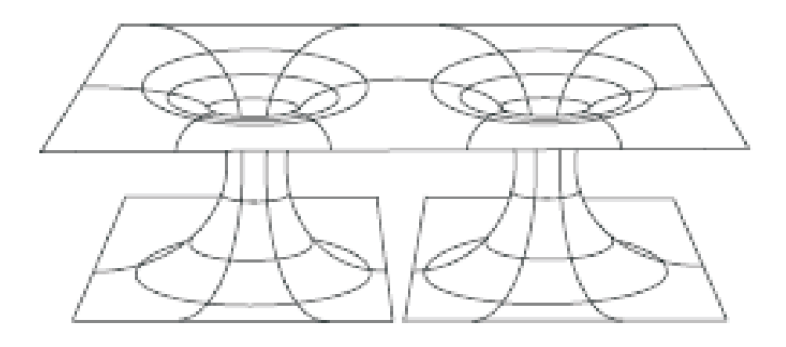

Figura 3.3: Se muestra el caso de los datos iniciales de Brill-Lindquist, en los cuales los dos universos están unidos por dos distintos universos por medio de wormholes

Para los datos de Brill-Lindquist cada punto singular representa infinitos en diferentes regiones asintóticamente planas, entonces el Universo está conectado con  $N$  diferentes universos.

Existen otros tipos de datos iniciales para agujeros negros, pero sólo contienen dos universos indénticos (ver figura 3.4). Esta solución fue encontrada por Misner y ahora es conocida como los datos iniciales de Misner.

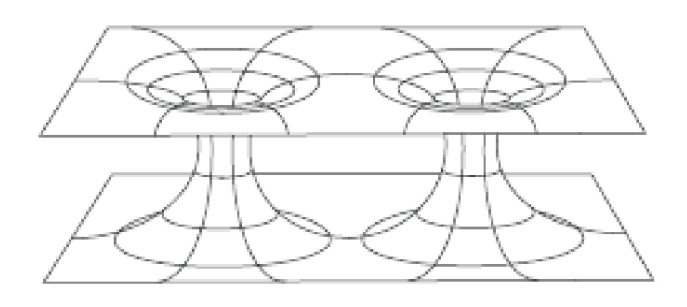

Figura 3.4: Se muestra los datos iniciales de Misner para los cuales hay solamente dos universos idénticos unidos por wormholes

## 3.6. Extracción de información de las ondas gravitacionales de simulaciones numéricas

La predicción de la existencia de las ondas gravitacionales procedentes de la colisión de dos objetos compactos ha sido un importante tema en los últimos años en la Relatividad Numérica. Sin embargo, no fue sino hasta hace un par de años que fue posible realizar una simulación estable de agujeros negros binarios [1,2] que colisionan a partir de datos iniciales de agujeros negros orbitando. En este sentido, las simulaciones numéricas ahora han llegado a tener un escenario donde es posible extraer información astrofísica de la colisión de dos agujeros negros.

Una vez logrado la evolución de tales espacio-tiempos, un punto importante consiste en analizar las ondas gravitacionales originadas por la colisión.

Como ya se ha mencionado, las ondas gravitacionales son una de las predicciones más importantes de la Relatividad General. Y a aunque no han sido detectadas hasta el momento, se tiene evidencia indirecta de su existencia. El pulsar binario PSR 1913+16 cambia su periodo orbital cada cierto tiempo y este cambio en su periodo es predicho por la Relatividad General con una gran precisión como consecuencia de la emisión de ondas gravitacionales  $[15,22]$ .

Las ondas gravitacionales traen consigo información acerca de la energía y del momento de un sistema aislado y esto también aporta información acerca de las propiedades físicas del sistema.

Existen muchas aproximaciones para extraer información de las ondas gravitacionales de una simulación numérica, pero hay dos que son las importantes. Una de ellas, es la aproximación tradicional que está basada en la teoría de perturbaciones del espacio-tiempo de Schwarzschild. Fue desarrollado inicialmente por Wheeler, Zerilli [23] y otros autores. La segunda, que ha incrementado su popularidad en los últimos años, consiste en describir las ondas gravitacionales en términos de las componentes del tensor de curvatura de Weyl usando el formalismo de Newman-Penrose [21].

En esta tesis, sólo se está enfocado en obtener la energía radiada. Para esto, se utiliza la descomposición en armónicos esféricos de las componentes del tensor de curvatura de Weyl.

#### 3.6.1. Ondas Gravitacionales

Si se considera una pequeña perturbación  $h_{\mu\nu}$  a la métrica de fondo  $\gamma_{\mu\nu}$ , entonces la métrica completa está dada por

$$
g_{\mu\nu} = \gamma_{\mu\nu} + h_{\mu\nu}, \qquad (3.34)
$$

donde  $|h_{\mu\nu}| \ll 1$ . Sabiendo que el campo gravitacional solamente tiene dos grados de libertad, se escoge una norma de tal manera que representen las dos posibles polarizaciones de las ondas gravitacionales. Estas dos polarizaciones están dadas por dos funciones desconocidas,  $h^+$  y  $h^\times$ . A esta norma se le llama TT (transverse-traceless).

Entonces el tensor de perturbación tiene la forma siguiente:

$$
h^{TT}{}_{\mu\nu} = \begin{pmatrix} 0 & 0 & 0 & 0 \\ 0 & h^{+} & h^{\times} & 0 \\ 0 & h^{\times} & -h^{+} & 0 \\ 0 & 0 & 0 & 0 \end{pmatrix}, \qquad (3.35)
$$

donde se asume que el plano de propagación de la onda es a lo largo del eje  $z$ . Además, se considera solamente las ondas salientes.

Lo siguiente es encontrar el flujo de energía que trae consigo las ondas gravitacionales. Se usará el tensor de energía-momento de Isaacson, el cual describe las energía y el momento asociado con las ondas gravitacionales promediado sobre longitudes de onda pequeñas.

En la norma TT y en un sistema localmente inercial, el tensor de energía-momento de Isaacson estaá dado por

$$
T_{\mu\nu} = \frac{1}{32\pi} \left\langle \partial_{\mu} h_{ij}^{TT} \partial_{\nu} h_{ij}^{TT} \right\rangle, \qquad (3.36)
$$

donde  $\langle \ \rangle$  denota el promedio sobre varias longitudes de onda. Usando la forma explícita de  $h_{ij}^{TT}$ en términos de  $h_+$  y  $h_{\times}$ , se tiene que:

$$
T_{\mu\nu} = \frac{1}{32\pi} \left\langle \partial_{\mu} h^{+} \partial_{\nu} h^{+} + \partial_{\mu} h^{\times} \partial_{\nu} h^{\times} + \partial_{\mu} h^{+} \partial_{\nu} h^{+} + \partial_{\mu} h^{\times} \partial_{\nu} h^{\times} \right\rangle, \tag{3.37}
$$

simplificado la ecuación anterior, entonces

$$
T_{\mu\nu} = \frac{1}{16\,\pi} \left\langle \partial_{\mu} h^{+} \partial_{\nu} h^{+} + \partial_{\mu} h^{\times} \partial_{\nu} h^{\times} \right\rangle.
$$
 (3.38)

Si definimos  $H := h^+ - ih^\times$  y su conjugado  $\bar{H} := h^+ + ih^\times$  y teniendo en cuenta que:

$$
\partial_{\mu}H = \partial_{\mu}h^{+} - i\partial_{m}uh^{\times},\tag{3.39}
$$

$$
\partial_{\nu}\bar{H} = \partial_{\nu}h^{+} + i\partial_{n}uh^{\times},\tag{3.40}
$$

entonces,

$$
\partial_{\mu} H \partial_{\nu} \bar{H} = \partial_{\mu} h^{+} \partial_{\nu} h^{+} + \partial_{\mu} h^{\times} \partial_{\nu} h^{\times} . \qquad (3.41)
$$

Se puede reescribir entonces el tensor de Isaacson como:

$$
T_{\mu\nu} = \frac{1}{16\,\pi} \operatorname{Re} \langle \partial_{\mu} H \partial_{\nu} \bar{H} \rangle , \qquad (3.42)
$$

donde  $\text{Re}(z)^4$  denota la parte real de z.

Para hallar la energía de las ondas gravitacionales. Se considera el flujo de energía en la dirección  $i$  que en general está dado por  $T^{0i}$ ; para este caso en particular, el flujo de energía es a lo largo de la dirección radial, entonces en coordenadas esféricas está dado por

$$
\frac{dE}{dt dA} = T^{0r} = \frac{1}{16 \pi} \text{Re} \langle \partial^0 H \partial^r \bar{H} \rangle
$$

$$
= -\frac{1}{16 \pi} \text{Re} \langle \partial_t H \partial_r \bar{H} \rangle , \qquad (3.43)
$$

con  $dA$  como el elemento de área normal a la dirección radial. Utilizando la relación  $\partial_r h = -\dot{h}$  se puede reescribir como:

$$
\frac{dE}{dt\,dA} = \frac{1}{16\,\pi} \left\langle \dot{H}\dot{\bar{H}} \right\rangle = \frac{1}{16\,\pi} \left\langle |\dot{H}|^2 \right\rangle. \tag{3.44}
$$

Si se quiere el flujo total de energía de un sistema a un tiempo dado, se debe integrar sobre toda la esfera. Entonces el elemento de área está dado por  $dA = r^2 d\Omega$ , donde  $d\Omega$  es el elemento del ángulo sólido. Entonces el flujo total de energía está dado por

$$
\frac{dE}{dt} = \lim_{r \to \infty} \frac{r^2}{16\pi} \oint |\dot{H}|^2 d\Omega, \qquad (3.45)
$$

donde el límite de radio infinito ha sido introducido para que el tensor de energía-momento de Isaacson sea solamente válido en la aproximación de campo débil.

Ya que se tiene una expresión para la energía radiada, se tiene que los coeficientes  $h^+$  y  $h^{\times}$ no son triviales de obtener de una simulación numérica. Una de las razones es que durante la simulación se obtiene la métrica completa. Lo que se necesita es relacionar esta métrica perturbada con alguna cantidad geom´etrica, de preferencia que sea escalar y que se puedan obtener directamente de los datos disponibles. En el siguiente sección se estudiará una cantidad ideal para la extracción de información de las ondas gravitacionales, llamada escalar de Weyl Ψ4.

<sup>&</sup>lt;sup>4</sup>Si z es un número complejo de la forma  $a + ib$  entonces Re(z) = a

#### 3.7. El escalar de Weyl  $\Psi_4$

Es bien sabido que los escalares necesitan para su completa caracterización un espacio-tiempo dado que puedan ser expresados como una proyecciones del tensor de Weyl sobre una tetrada nula. Estos escalares, conocidos como escalares de Weyl, tienen propiedades interesantes, pero se está interesado principalmente en el escalar de Weyl  $\Psi_4$  ya que está asociado con la radiación gravitacional radiada y está definido como

$$
\Psi_4 := C_{\alpha\beta\mu\nu} k^{\alpha} \bar{m}^{\beta} k^{\mu} \bar{m}^{\nu}, \qquad (3.46)
$$

con  $C_{\alpha\beta\mu\nu}$  el tensor de Weyl y donde  $k^{\mu}$  y  $\bar{m}^{\mu}$  son dos vectores nulos construidos de la base ortonormal esférica de la siguiente manera

$$
l^{\mu} := \frac{1}{\sqrt{2}} (\hat{e}_t^{\mu} + \hat{e}_r^{\mu}),
$$
  
\n
$$
k^{\mu} := \frac{1}{\sqrt{2}} (\hat{e}_t^{\mu} - \hat{e}_r^{\mu}),
$$
  
\n
$$
m^{\mu} := \frac{1}{\sqrt{2}} (\hat{e}_\theta^{\mu} + i \hat{e}_\varphi^{\mu}),
$$
  
\n
$$
\bar{m}^{\mu} := \frac{1}{\sqrt{2}} (\hat{e}_\theta^{\mu} - i \hat{e}_\varphi^{\mu}).
$$
\n(3.47)

La cantidad compleja  $H$  que ya se definió con anterioridad, se puede reescribir en términos del escalar de Weyl.

Se se considera que se está en el vació lejos de la fuente de ondas gravitacionales, el tensor de Weyl y el tensor de Riemann coinciden. Ahora, usando la expresión del tensor de Riemann para ondas planas saliente en la norma TT que viajan a lo largo de la diracción radial  $r$ ,  $\Psi_4$  toma la forma de

$$
\Psi_4 = -\left(\ddot{h}^+ - i\,\ddot{h}^\times\right) = -\ddot{H}\,,\tag{3.48}
$$

esto implica que para las ondas gravitacionales salientes se puede escribir que

$$
H = -\int_{-\infty}^{t} \int_{-\infty}^{t'} \Psi_4 dt'' dt'.
$$
 (3.49)

Se utiliza este resultado, se puede expresar la energía radiada en términos de  $\Psi_4$ . Antes de esto, es conveniente proyectar  $\Psi_4$  sobre la esfera y describir su dependencia angular en términos de los armónicos esféricos con peso spin  $sY^{l,m}$ .

 $\Psi_4$  tiene spin de peso  $s = -2$  entonces si se puede expandir como

$$
\Psi_4 = \sum_{l,m} A^{l,m} {}_{-2} Y^{l,m}(\theta, \Phi) , \qquad (3.50)
$$

donde  $A^{l,m}$  son los coeficientes de la expansión dados por

$$
A^{l,m} = \oint \psi_{4\,-2} Y^{l,m}(\theta,\Phi) d\Omega, \qquad (3.51)
$$

donde  $d\Omega$  es el elemento de ángulo sólido.

Se está expandiendo en armónicos de peso  $s = -2$  y  $l \geq |s|$  por lo que  $l \geq 2$ . Además se sabe que  $-l \leq m \leq l$ .

Si se usa la ecuación (3.45) y la ecuación (3.49) que relaciona H con la Ψ, entonces

$$
\frac{dE}{dt} = \lim_{r \to \infty} \frac{r^2}{16 \pi} \oint \int_{-\infty}^{t} |\Psi_4|^{2} dt' d\Omega, \qquad (3.52)
$$

si se tiene que  $\Psi$  está dado por  $(3.51)$  y se sustituye en la ecuación anterior,

También se tiene que

$$
\oint sY^{l,m}(\theta,\Phi)_{s'}\bar{Y}^{l',m'}(\theta,\Phi)\,d\Omega\,=\,\delta_{ss'}\delta_{ll'}\delta_{mm'}\,.
$$
\n(3.53)

Desarrollando la ecuación  $(3.52)$  y utilizando  $(3.53)$  se obtiene la expresión para la energía radiada a un tiempo dado como

$$
\frac{dE}{dt} = \lim_{r \to \infty} \frac{r^2}{16 \pi} \sum_{l,m} \int_{-\infty}^{t} |A^{l,m}|^2 dt'.
$$
\n(3.54)

Esta última ecuación es la que se utilizará más adelante para la extracción de información en la simulación de dos agujeros negros.

#### 3.8. Simulación de una colisión de agujeros negros

El problema que se quiere resolver es el choque frontal de dos agujeros negros que están situados sobre un mismo plano coordenado con una separación de  $4M$ . Se supuso que los dos agujeros negros son de masas iguales, en este caso particular de  $m = 0.5M$ , donde M es ...inicialmente en reposo, es decir, el momento es cero. Para ello, se realiza una simulación mediante Cactus, donde se plantean las ecuaciones de evolución bajo la formulación BSSN.

El problema de evolución en la Relatividad General requiere la especificación de los datos iniciales que satisfagan las constricciones de momento y de energía sobre la hipersuperficie inicial. Para esta simulación se utilizaron dos puntos (las "punturas"), donde las punturas representan planos infinitos asintóticos internos (topología de Brill-Lindquist).

Se quiere que las fronteras estén muy distantes pues se está simulando el espacio vacióo.

Lo que resulta de la simulación, son los coeficientes de los armónicos esféricos. Dado un código para resolver la ecuación (3.54) se puede obtener la energía radiada a partir de este choque con dos diferentes resoluciones.

#### 3.8.1. Resultados de la simulación

Para calcular la energía de la radiación gravitacional se deben calcular primero el valor de los coeficientes  $A_{lm}$ . Pero como los agujeros negros tienen simetría axial, los únicos coeficientes  $A_{lm}$  que tiene un valor distinto de cero son  $A_{l0}$ . Después de la simulación se encuentró que el coeficiente más importante en el desarrollo en serie es el coeficiente  $A_{20}$ . Este coeficiente que resulta ser real se muestra en la gráfica 3.5.

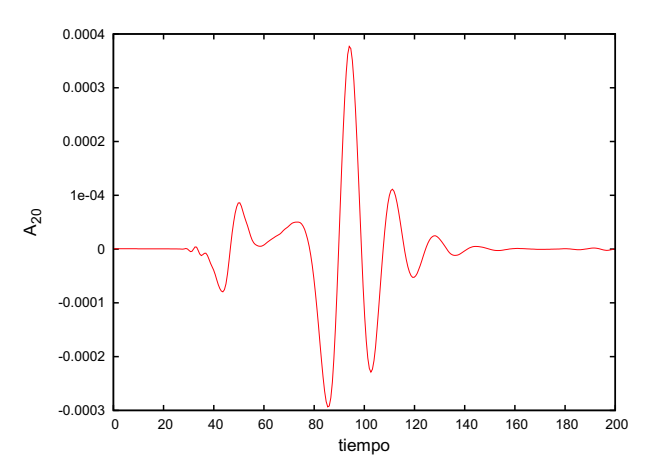

Figura 3.5: Parte real del coeficiente A<sup>20</sup> calculado a 40M.

En comparación al coeficiente  $A_{20}$ , se muestra en la siguiente gráfica el coeficiente  $A_{30}$ .

Como puede verse de la gráficas  $3.5$  y  $3.6$ , el coeficiente  $A_{30}$  tiene un orden de magnitud muy pequeño comparado con el  $A_{20}$ , por lo que se supone que los coeficientes  $A_{l0}$  para  $l > 2$  son despreciable para el cálculo de la energía radiada.

Si se supone que existe simetría axial,  $A_{lm}$  tal que  $m \neq 0$ , dichos coeficientes deberían ser cero. Pero en las simulaciones numéricas esto no precisamente es cero. Sin embargo, si se observa la amplitud del coeficiente  $A_{22}$  en la gráfica 3.7, es claro que este coeficiente es desde el punto de vista numérico igual a cero. Si se tuviera resolución infinita éste sería igual a cero.

En la figura 3.8, se muestra el coeficiente  $A_{20}$  a dos distintas resoluciones, esto es para mostrar la convergencia en el código. Se puede observar que a dos distintas resoluciones, coinciden en gran parte las dos gráficas. La resolución que se utilizaron fueron  $\delta(z) = 0.20$  y  $\delta(z) = 0.24$ .

A continuación, en la gráfica 3.9 se muestra el resultado obtenido para la energía.

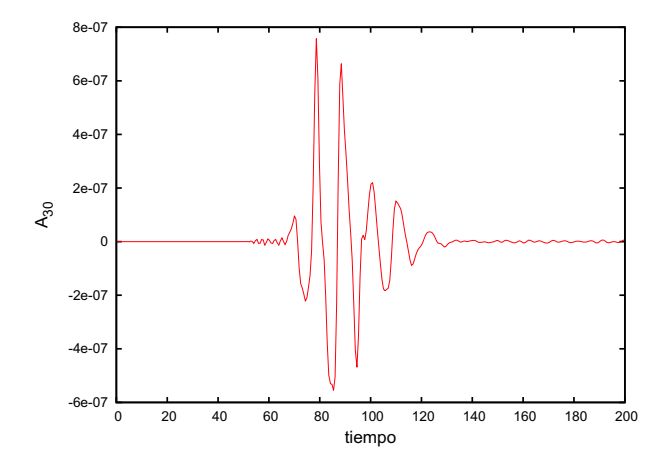

Figura 3.6: Parte real del coeficiente  $A_{30}$  calculado a  $40M$ 

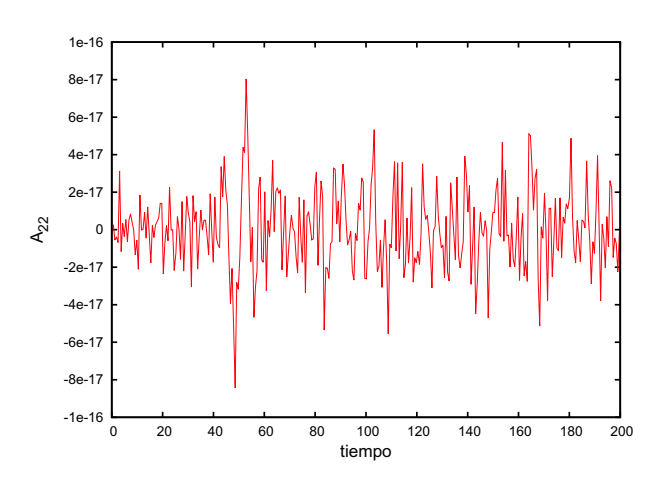

Figura 3.7: Parte real del coeficiente  $\mathcal{A}_{22}$  calculado a  $40M.$ 

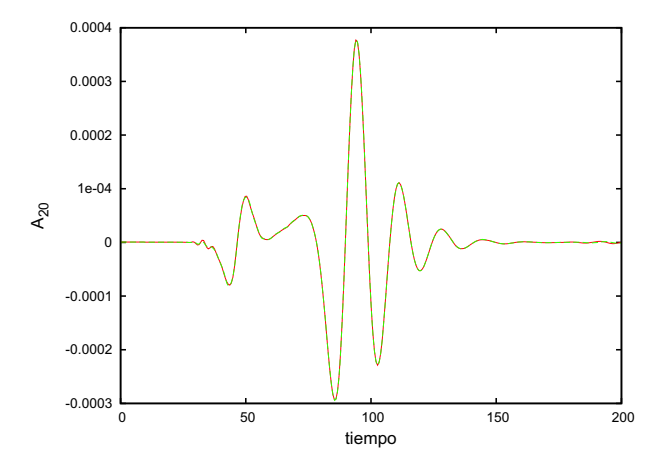

Figura 3.8: Parte real de los coeficientes  $\mathcal{A}_{20}$  a distintas resoluciones.

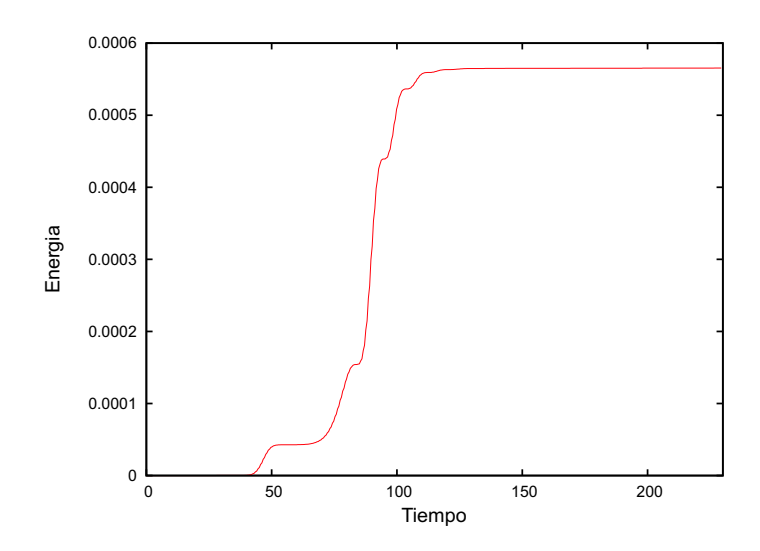

Figura 3.9: Energía radiada en el caso de la colisión frontal de dos agujeros negros que inicialmente en reposo y en el eje z

### Conclusiones

Este trabajo es una pequeña introducción a la Relatividad Numérica y a Cactus.

En el primer lugar, se introdujo a los métodos numéricos necesarios para resolver ecuaciones diferenciales parciales de tipo hiperbólico como es la ecuación de onda. Dos de ellos son estables (Runge-Kutta e ICN) pero el de Euler es altamente inestable. Esta introducción fue motivada para dar escribir una espina en Cactus que resolviera la ecuación de onda en 3 dimensiones. Ya que se tuvo que familiarizarse con Cactus para poder hacer la simulación de el choque de dos agujeros negros.

Finalmente, se dio una breve introducción a la Relatividad Numérica para saber como se puede plantear ecuaciones de evolución para las ecuaciones de Einstein, en este caso, se utilizó la formulación de  $3 + 1$ , se estudió que una de las reformulaciones de ADM más estables es la de BSSN, que fue la que se utilizó para resolver las ecuaciones de evolución de la colisión los agujeros negros.

También se estudió una de las formas de extraer información de las ondas gravitacionales que son generadas por la simulación de colisión de los agujeros negros, conocido como formalismo de Newman-Penrose, en el cual se describen las ondas gravitacionales en términos del tensor de Weyl.

Utilizando los datos obtenidos en la simulación, se obtuvo la energía radiada mediante un código dado. Y se dieron los resultados de dicha simulación.

# Referencias

- [1] Frans Pretorius. Numerical Simulations of Gravitational Collapse. Ed. The University of British Columbia, Canadá, 2002.
- [2] Manuela Campanelli, C.O. Lousto, P. Marronetti, Y. Zlochower. Accurate evolutions of orbiting black-hole binaries without excision. Phys. Rev. Lett 96, 111101 (2006).
- [3] Miguel Alcubierre, Introduction to 3+1 Numerical Relativity. Ed. Clarenfon Press-Oxford, 2007.
- $[4]$  Yuri Skiba. Métodos y esquemas numéricos. Un análisis computacional. Ed. UNAM, México, 2005.
- [5] Joe D. Hoffman. Numerical Methods for Engineers and Scientists. Segunda edición, Ed. Marcel Dekker, USA, 2001.
- [6] John H Mathews y Kurtis D. Fink. *Métodos Numéricos con MATLAB*. Tercera edición, Ed. Prentice Hall, México, 2004.
- [7] Wolfgang Rindler. Essential Relativity. Special, General, and Cosmological. Segunda edición, Ed. Springer-Verlag, USA, 1969.
- [8] C. Bona y C. Palenzuela-Luque. Elements of Numerical Relativity. From Einstein's Equations to Black Hole Simulations. Ed. Springer, USA, 2005.
- [9] Página de Cactus.  $http:www.cactuscode.org$ .
- [10] R. Arnowitt, S. Deser, C.W.Misner. Canonical variables for general. Phys.Rev. 117,1595- 1602 (1960).
- [11] Horst Beyer, Olivier Sarbach. On the well posedness of the Baumgarte-Shapiro-Shibata-Nakamura formulation of Einstein's field equations. Phys.Rev.D 70,104004 (2004).
- [12] Milton Ruiz, Oliver Rinne, Olivier Sarbach. Outer boundary conditions for Einstein's field equations in harmonic coordinates.  $arXiv:0707.2797(2007)$ .
- $[13]$  A. Lichnerowicz. L'intégrale des équations de la gravitation relative et le problème des n corps. Math Pures et Appl., 23,37 (1944).
- [14] J.W. York. Conformal "Thin-Sandwich" Data for the Initial-Value Problem of General Relativity. Phys.Rev.Lett., 82,1350 (1999).
- [15] R.A. Hulse, J.H. Taylor. Discovery of a pulsar in a binary system. Astrophys.J. 195, L51- L53(1975).
- [16] J.M. Weisberg, J.H. Taylor. Gravitational Radiation From An Orbiting Pulsar. Gen. Rel. and Grav. 13, 1-6 (1981).
- [17] Masaru Shibata, Takashi Nakamura. Evolution of three-dimensional gravitational waves: Harmonic slicing case. Phys.Rev.D 52, 5428 (1995).
- [18] Thomas W. Baumgarte, Stuart L. Shapiro. On the Numerical Integration of Einstein's Fild Equation. Phys.Rev.D 59, 024007 (1999).
- [19] Milton Ruiz, Ryoji Takahashi, Miguel Alcubierre, Darío Nuñez. *Multipole expansions for* energy and momenta carried by gravitational waves.  $arXiv:0707.4654$  (2007).
- [20] Randall J. Leveque. Finite Volume Methods for Hyperbolic Problems. Ed. Cambridge University Press, USA, 2002.
- [21] Ezra T. Newman and Roger Penrose. An Approach to Gravitational Radiation by a Method of Spin Coefficients. J. Math. Phys.3, "566-578"(1962).
- [22] J. H. Taylor and J. M. Weisberg. A new test of general relativity: Gravitational radiation and the binary pulsar PSR 1913+16.Astrophys. J. 253 908-920 (1982).
- [23] F. J. Zerilli. Effective potential for even parity Regge-Wheeler gravitational perturbation equations. Phys. Rev.Lett. 24, 737 (1970).